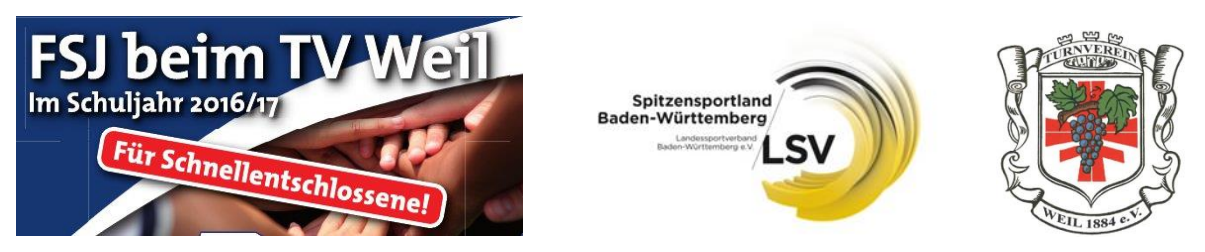

## **Freiwilliges Soziales Jahr "Sport und Schule"**

Wir, der **Turnverein Weil 1884 e.V**. (anerkannte Einsatzstelle), bieten in Zusammenarbeit mit der Leopoldschule Weil am Rhein die Möglichkeit, ein **Freiwilliges Soziales Jahr (FSJ "Sport und Schule")** zu absolvieren.

Dafür suchen wir für den Zeitraum vom **15.08.2016 - 14.08.2017** eine/n engagierte/n und selbstbewusste/n Jugendliche/n im Alter von 18 bis 27 Jahren.

Die Einsätze für den Turnverein belaufen sich auf etwa 35% der wöchentlichen Arbeitszeit. Die weiteren 65% stehen Sie für die Aufgaben in der Leopoldschule in Weil am Rhein, einer Grund- und Förderschule, zur Verfügung, wo Sie unter Anleitung und Betreuung durch Sportlehrer sportliche Aktivitäten für die Schüler/innen durchführen oder Fördermaßnahmen betreuen.

Sie arbeiten mit anderen Freiwilligen im BFD/FSJ des Turnvereins eng zusammen und vertreten sich gegenseitig.

- Die Arbeitszeit beträgt 38,5 Std./Woche bei 26 Urlaubstagen im Jahr
- Einsätze sollten flexibel, eventuell auch an Sonn- und Ferientagen erbracht werden
- Im FSJ sind 25 Bildungstage enthalten zum Erwerb einer Übungsleiter-C-Lizenz und weitere 5 Tage zur politischen Bildung
- Die Vergütung erfolgt nach den derzeitigen Bestimmungen, d.h. 300 € /Monat Taschengeld, Sozialversicherungsleistungen, FSJ-Ausweis und fortlaufender Kindergeldberechtigung

Sie haben

- ein breites Interesse am Sport.
- bereits eigene Erfahrungen als aktiver Sportler/in und/oder in der Mitarbeit beim Kinder- und Jugendtraining
- Spaß daran, mit Kindern und Jugendlichen arbeiten

Sie möchten

- neue Erfahrungen sammeln
- Ihre Team-Kompetenz steigern
- Sich derzeit noch für Ihren Berufsweg orientieren

Dann freuen wir uns über Ihre Bewerbung bis zum 15. April 2016 mit Lebenslauf, Lichtbild und Darstellung Ihrer bisherigen sportlichen Erfahrungen, sowie einer kurzen Erklärung, warum Sie sich für ein FSJ interessieren.

## **Bewerbungen oder Anfragen an**

Turnverein Weil z. Hd. Ulrich Obrist Pfädlistr. 8 79576 Weil am Rhein Email: [fsj@tvweil1884.de](mailto:fsj@tvweil1884.de) **oder**

Leopoldschule z. Hd. Rektorin A. Weeber Stüdlestraße 2 79576 Weil am Rhein Email: [rektorat@leopoldschule.de](mailto:rektorat@leopoldschule.de)